## **Nástrojové lišty editoru RTF**

Komplexní funkce pro [Editor RTF](https://docs.elvacsolutions.eu/display/TECHIS193DOC/Editor+RTF) poskytují sady nástrojových lišt.

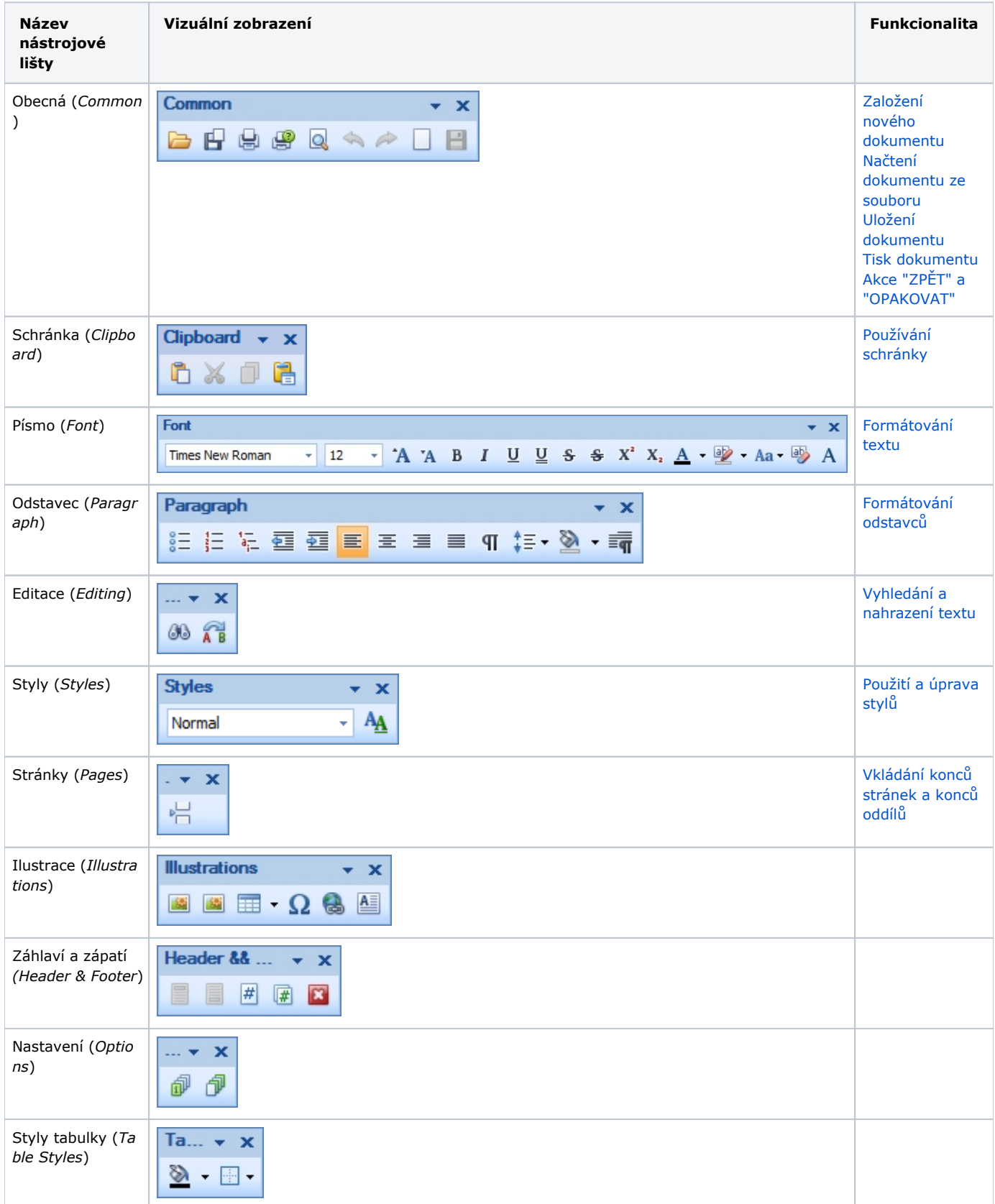

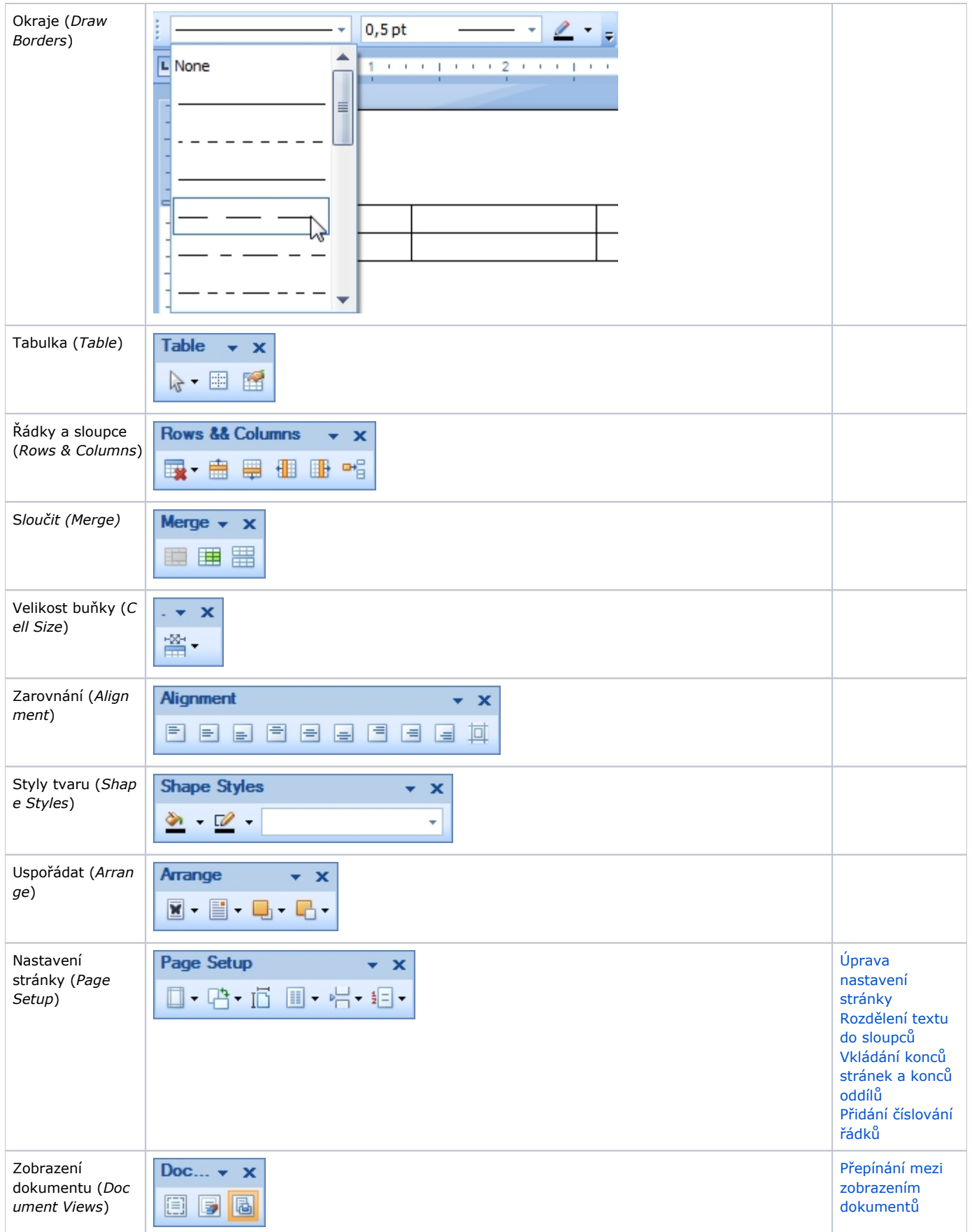

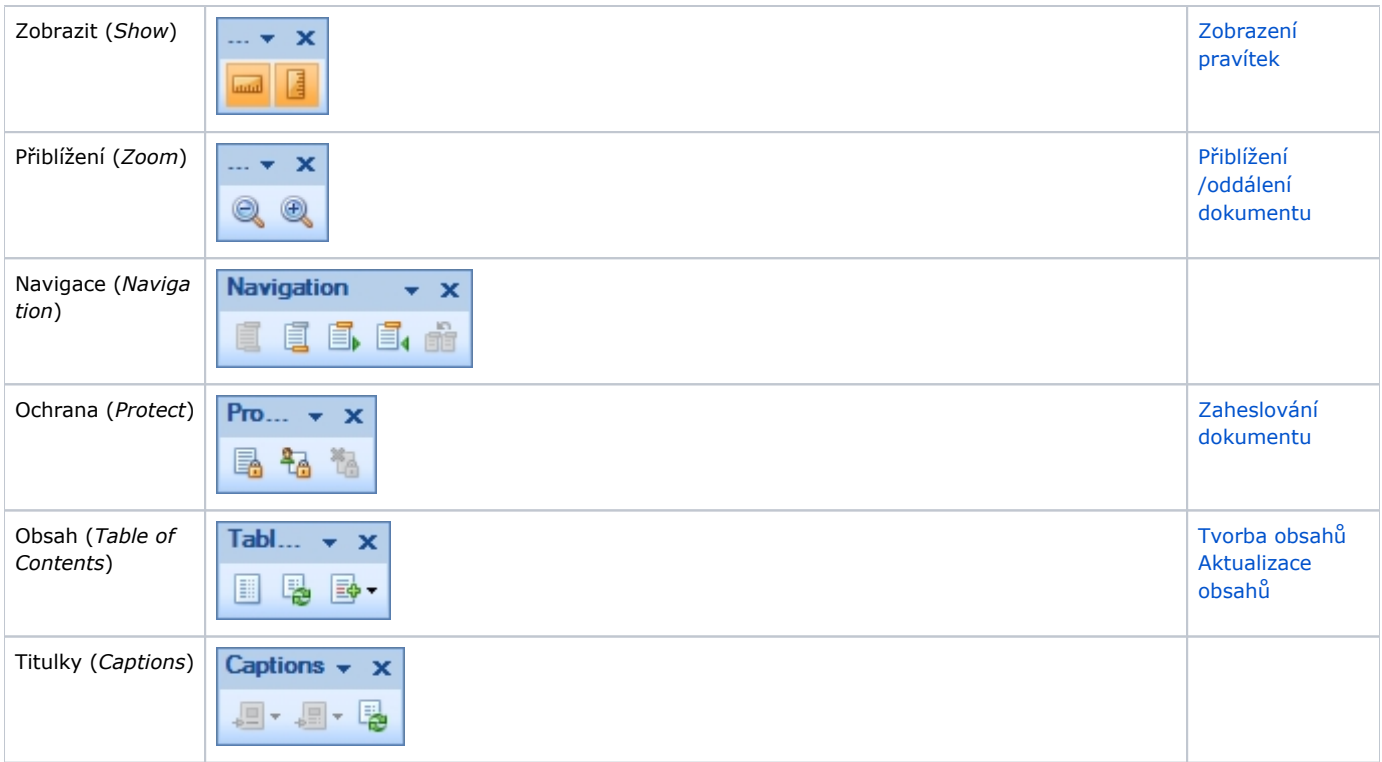